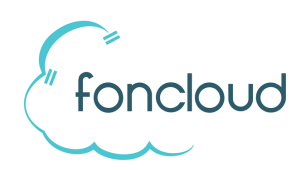

## Bedienungshinweise Anrufbeantworter

Mit Ihrem foncloud Anrufbeantworter können Sie bis zu 9 verschiedene Begrüßungen speichern und nach Bedarf auswählen. Die Begrüßungen können über KIS hochgeladen oder über das Sprachmenü des Anrufbeantworters auf gesprochen werden.

Falls keine persönliche Begrüßung gespeichert ist, wird eine Standardansage abgespielt.

## Menü des Anrufbeantworters

Das Menü des Anrufbeantworters wird über die Tastatur Ihres Telefons bedient.

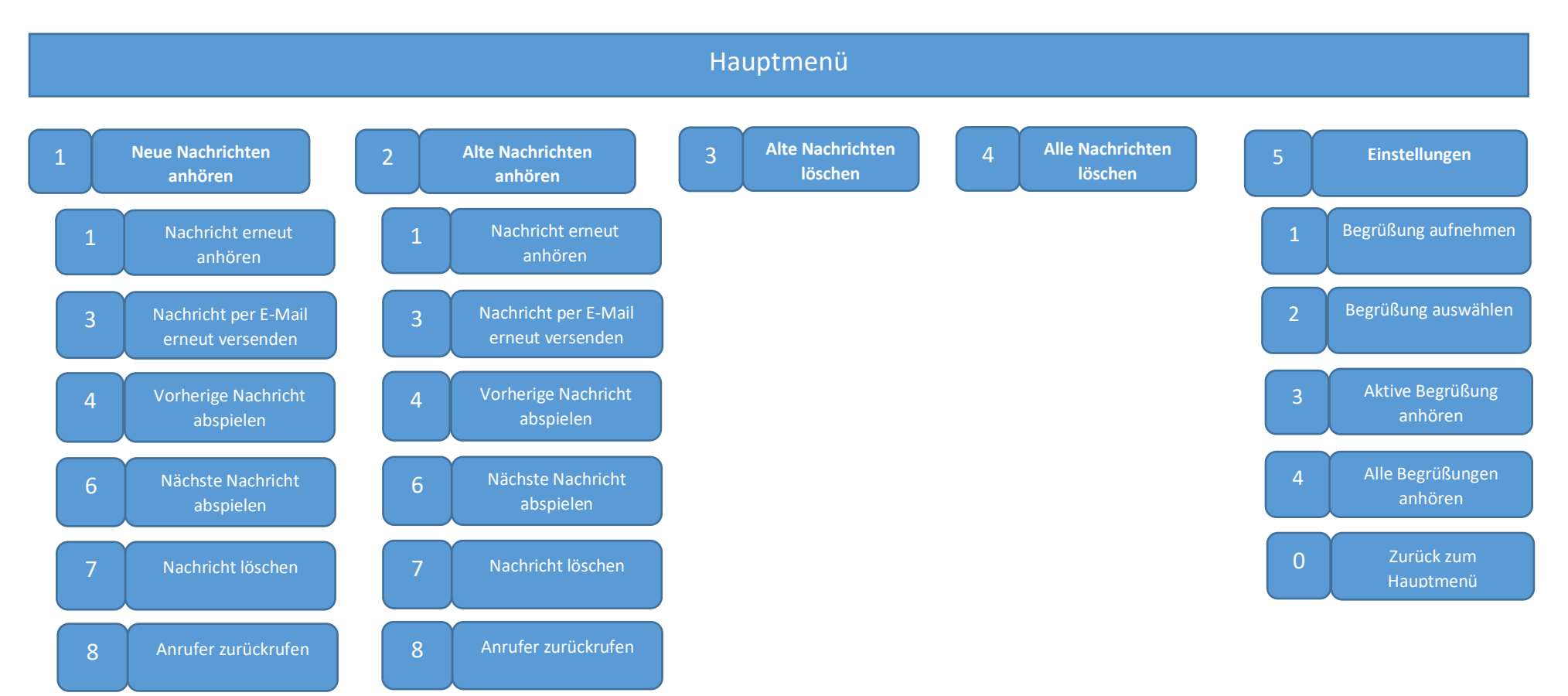